## **Vorsorgevollmacht / Patientenverfügung**

## Persönliche Angaben

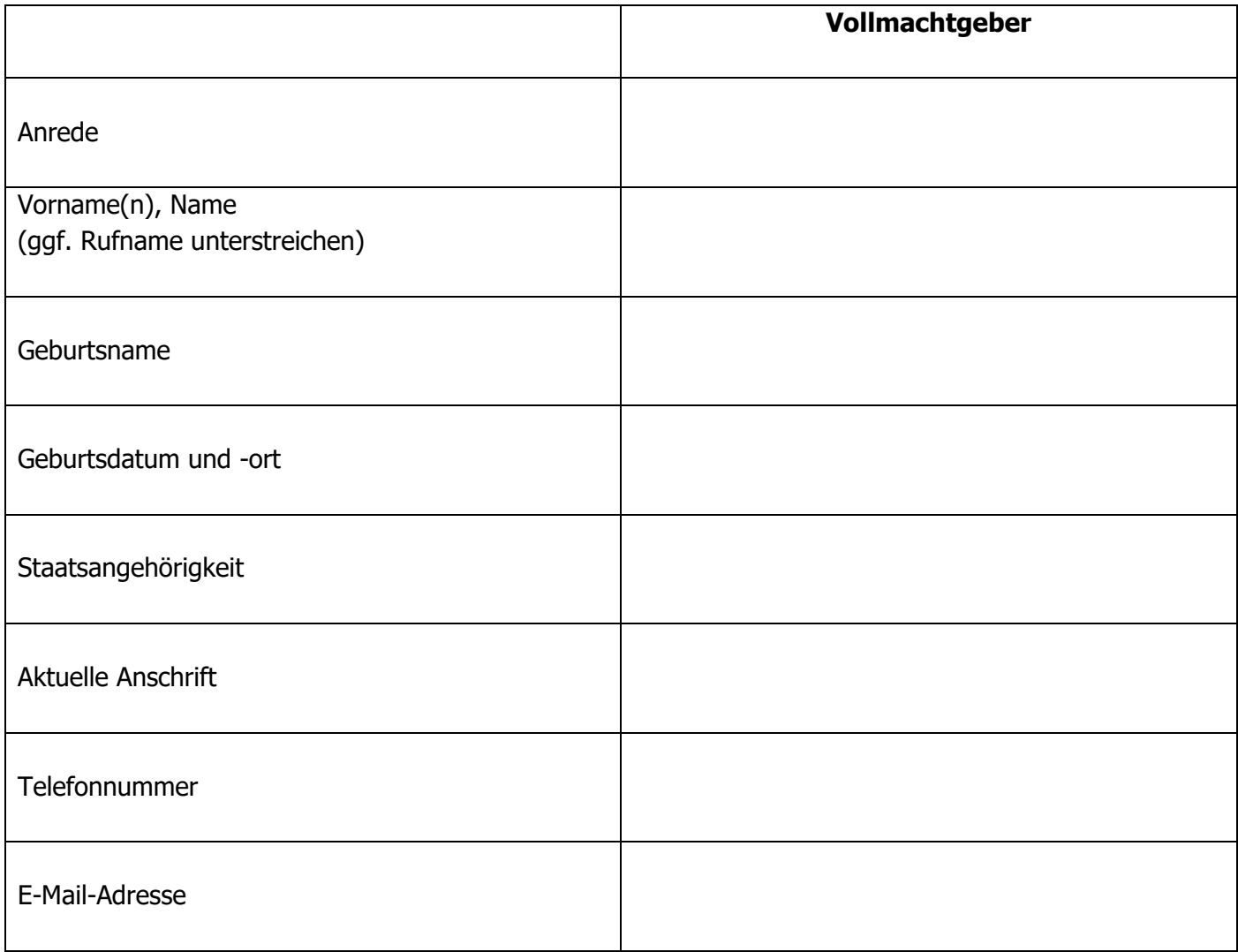

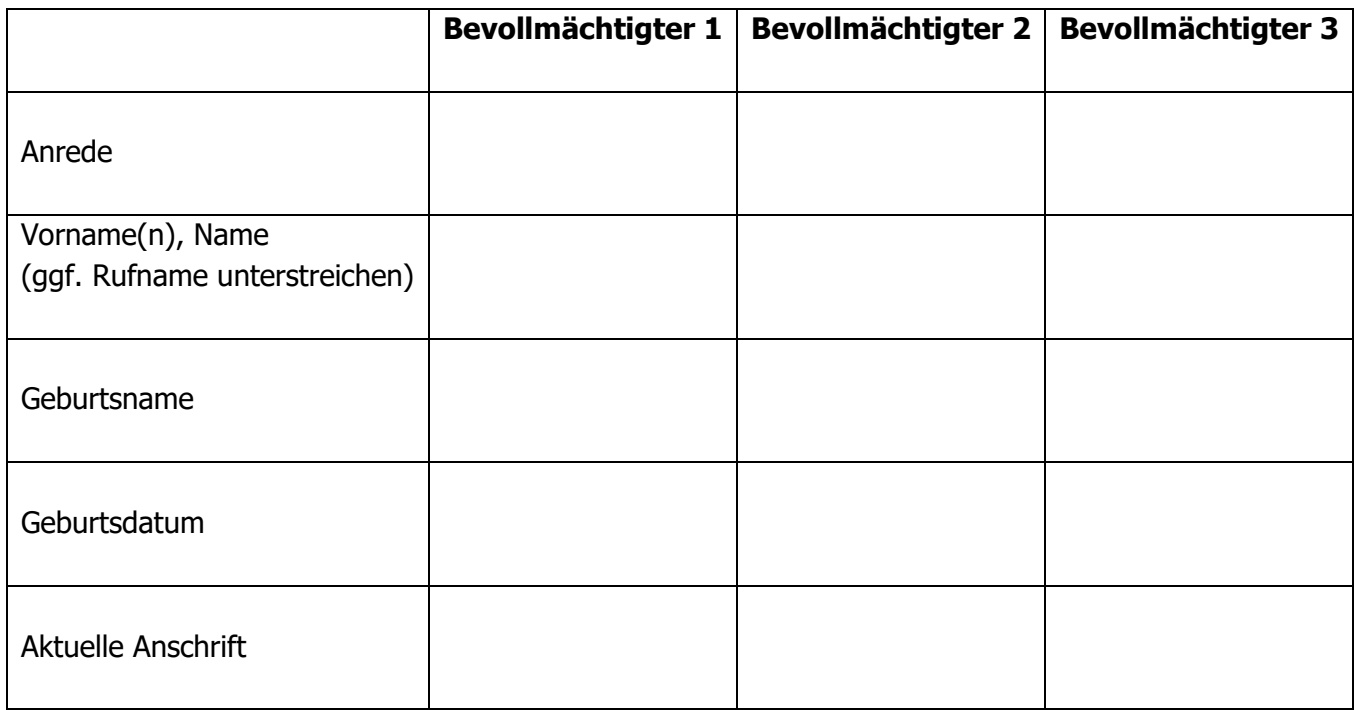

## Auftragserteilung / Sonstiges

Ich bitte um Erstellung einer

□ Vorsorgevollmacht

o **Patientenverfügung**

Hiermit beauftrage ich, \_\_\_\_\_\_\_\_\_\_\_\_\_\_\_\_\_\_\_\_\_\_\_\_\_\_\_\_\_\_\_\_\_\_\_\_\_\_\_\_\_\_\_\_\_\_\_\_

\_\_\_\_\_\_\_\_\_\_\_\_\_\_\_\_\_\_\_\_\_\_\_\_\_\_\_\_

Notar Dr. Christoph Radke in Zeitz mit der Erstellung des Entwurfes / der Entwürfe.

 $\overline{\phantom{a}1}$  den  $\overline{\phantom{a}1}$ 

(Ort) (Datum)

(Unterschrift)